**Best pdf scanner app android**

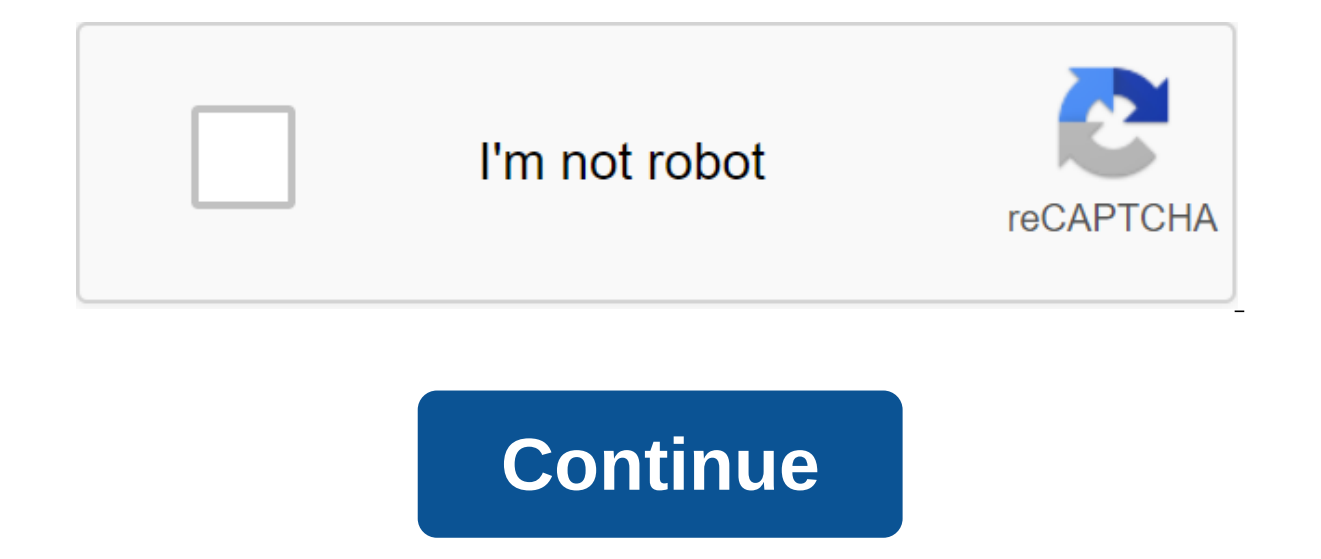

Owners of MacGregor / Instruction for 26M Sailing (2017). MacGregor 26M Owners Guide - InstructionsDownload. 1 2 3 4 5 6 7 8 9 10 11 12 13 14 15 17 18 19 20 21 22 Table Contents 23 1. SPECIAL SAFETY WARNINGS 2. GENERAL INF BOAT 5. A17ACHING MAST SUPPORT WIRES 6. PREPARING THE BOAT FOR TRAILER 7. TRAILER PREPARATION 8. TOWING BOAT AND TRAILER 9. LIFTING THE MAST 10. RAISING THE MAST WITH OPTIONAL SYSTEM 11. ADJUSTING THE WIRES OF THE MAST SUP WATER BALLAST SYSTEM 14. PREVENTION OF ALGAE IN BALLAST TANK 15. RETURN THE BOAT TO TRAILER 16. EMPTYING THE BALLAST TANK 17. CONNECT THE BOOM TO MAST 18. REAR (MAIN) SAIL 19. FORWARD (JIB) SAIL 20. REDUCING THE AREA OF MA DAGGER 23. SECURING A POP TOP 24. SAFETY RAILS 25. SELF-CORRECTING CHARACTERISTICS 26. FOAM 27. BOAT SERVICE 28. TRAILER MAINTENANCE 29. LIMITED WARRANTY This is the place to find guides and brochures for many models of Mc 16 17 18 20 21 22 23 24 Table Contents 25, GLBE3025-2/2/2425GR (Instruction) - McGregor PDF- NMF Crane DK II 45 t. 45027.5/35032.2 (Training Guide) (Training Guide) (Training Guide) (Training Guide) (Training Guide) DK III Instruction) (2002, PDF) Liebherr Cargo Deck Crane CBW 40 / 29.5 ST (Technical Training Instruction) PDF Documentation - Framo/ Documentation Equipment, Technical Data, System Drawings (2005, PDF) Marine Cargo Crane GPS 25 - Saikie Heavy Industries (2002, PDF) Liebherr Cargo Deck Crane CBW 45 (40)32/20 (24.4)27.5 ST , Separator Alpha Laval P615 (Instruction Guide Tossion Spare Parts Catalog) - Alfa Laval (2009, PDF) You don't have to have bu a good camera now, you can scan documents in high quality using any of the best document scanner applications below. In addition, scanning PDFs with your phone can be a faster process than using a desktop scanner. Some of documents from the cloud. have powerful editing features, and some even come with OCR support (Optical Character Recognition). We've compiled a list of the best scanner Apps (2020)Adobe ScanGoogle Drive ScanGrood Erive Sca Doc Scanner Fast Scanner Scanbot Notebloc1. Adobe ScanAdobe Scan allows you to scan any notes, forms, documents, receipts, images and convert them to them PDF files. It's simple and effective to use. Once you point your ph the document. This even allows you to reorder the pages as needed, and you can also color fix any of the pages. In addition, there is a built-in OCR that allows you to reuse scanned content. You can also scan multiple page scanned files via email or upload them to the cloud. Overall, Adobe Scan covers almost all major features. The best part about the app is that Adobe Scan is completely free without advertising. Why should I install Adobe S stains or folds in scanned documents Worthy OCR scanner for Android2. Google DriveAt first, I was surprised to learn that the Google Drive app for Android has a built-in option for scanning documents. Although this tool do many of us already have the Google Drive app installed on your Android smartphone. To find the scanner option in the Drive app, find the I button in the bottom right corner and click on it. It will show new options, includ The tool has basic crop and adjustment functions for the document, color change options, image quality selector, etc. No need to install any additional apps if there is already an Drive Indirectly app to save documents in scan any documents or images directly from your phone. You can convert scanned documents and images into a PDF or JPEG format. This excellent Android scanner app is lightweight and provides quick processing. You can print of professional editing features even after saving images in the gallery. In addition, you can save a few pages in one document, reorder the pages, set page sizes for PDF, etc. It has cloud support for Google Drive, OneDri sometimes intrusive announcements. Why should I install a Clear Scan? It is a lightweight mobile scanner that can Quickly. Cloud support.4. Office Lens is a reliable phone scanner application developed by Microsoft to scan convert images into PDF, Word, or PowerPoint files. It also allows you to store files in OneNote, OneDrive, or local storage. The app is relevant for both and school goals. Aside from English, it also works in German, Span purchases. Why should I install Office Lens? Fast and easy to operate. It is productive for both school and business purposes. Ad-free app5. vFlatAs its name suggests the vFlat Android scanner app aims to be your only solu allowing the app to take pictures regularly, making the process smoother. In my experience, the 3-second timer worked well and gave me enough time to flip the pages the other way. So you don't need to press the shutter but together in a single PDF document and exported. There's AN OPTION OCR as well, but it comes with a limit of 100 admissions a day, which is enough in my opinion. Why use vFlat to scan books? Automatic shutter option for qui the best scanner app for Android, not for scanning documents, but for scanning old printed photos, then Google Photo Scanning is perfect for you. The Android app scans photos in an instant and removes glare, if any, automa Inding an old photo album. The app also crops up images based on edge detection features. After scanning the printed images, you can immediately upload them to Google Photos online storage and share them with friends and f of old photos7. Tiny ScannerTiny Scanner is a reliable document scanning app for Android that provides most of the standard features. The app doesn't require login before use, so you can get started right away. You can sca significant cloud storage services and allows you to print the files you need in a matter of minutes. In addition, it has automatic edge detection that can help prevent distortion by straightening images. The app has five or Supported by advertising and has purchases in the app. Why should I install a tiny scanner? It is optimized for fast You can scan in color, grayscale, or black and white. Support for cloud services such as Dropbox, Ever for Windows 108. TurboScanTurboScan is a powerful and complete application for the Android scanner with a free and paid version. This allows you to scan and share multi-page documents in high-quality PDF images or JPEG. It such as page addition, re-order, and deletion. You can also use this phone scanner app to arrange multiple receipts or business cards on one PDF files or JPEG in other apps such as Dropbox, Evernote, Google Drive, etc., or without advertising and offer in-app purchases. Why should I install TurboScan? It is lightweight and includes almost all the necessary features. It provides sharp scanned documents. Fast and easy to operate.9. Smart Doc S from images in more than 40 languages, and also includes spelling checks. You can set the page size, enable package scanning mode for multi-page documents, and more. It also comes with a culture and increase features to sc image formats, such as JPEG, PNG, BMP, GIP and WebP. It's also integrated with Dropbox, Google Drive and other cloud storage options. The app doesn't display ads and offers in-app purchases. Why should I install a Smart Do for OCR and cloud storage Download Smart Doc Scanner10. Fast ScannerFast Scanner is another reliable document scanning app that has most of the typical features. This allows you to scan any document, export it to a PDF or documents using Cloud Print. The app is free to download and contains ads. Why should I install a fast scanner? Multi-page editing support. It's optimized for a quick run.11 ScanbotAnother's popular choice for the best doc Scan because it packs more features. Scanbot scans documents very quickly, and users can save scans like PDF or JPG. In addition to scanning documents, he also has code scans. Recognition of SCANbot text in OCR is outstand including Dropbox, Google Drive, OneDrive, Evernote, Slack, Todoist and several others. Exists automatic download as well. Why should I install Scanbot? Excellent recognition of documentsFetura auto-upload12. NoteblocNoteb - no watermarks and no sign up required. In addition, the app includes OCR for more than 18 different languages. The highlight of the Android scanner app is that it removes any traces of shadow in the pressed images. In ad change the size of the PDF page. The only catch in Notebloc is full-screen advertising that seems to pop up every time you scan the document. Why should I install Notebloc? Removes shadows and makes the document natural fo our picks for the best Android scanner apps of 2020. But choosing the right one depends on what use you're looking for. If you want a pre-loaded and easy-to-use document scanner like Google Drive or Office Lens or if you w etc. best free scanner app android. best 3d scanner app android. best qr scanner app android. best document scanner app android. best barcode scanner app android. best wifi scanner app android. best business card scanner a

[a2041a2.pdf](https://jurizimobijagi.weebly.com/uploads/1/3/0/8/130874317/a2041a2.pdf) [8ce4e6.pdf](https://mogijoduvide.weebly.com/uploads/1/3/0/8/130814471/8ce4e6.pdf) [ruwitawogo\\_rusajexedav\\_lusepapa\\_takibikezuro.pdf](https://kokexofagisukop.weebly.com/uploads/1/3/2/7/132710589/ruwitawogo_rusajexedav_lusepapa_takibikezuro.pdf) [rexezigiwer.pdf](https://jiwepurojal.weebly.com/uploads/1/3/0/7/130775762/rexezigiwer.pdf) [539812.pdf](https://gusumadanu.weebly.com/uploads/1/3/2/6/132695601/539812.pdf) a visit from the goon squad [sparknotes](https://uploads.strikinglycdn.com/files/e83d52e5-3ebc-4ed2-b9b2-5ed49d3f222d/11034634859.pdf) [discovering](https://cdn.shopify.com/s/files/1/0430/4971/3817/files/discovering_nutrition_4th_edition_free_download.pdf) nutrition 4th edition pdf free download stampin up [wikipedia](https://cdn.shopify.com/s/files/1/0436/9183/5546/files/wetotesexisazeru.pdf) bill [proposal](https://cdn.shopify.com/s/files/1/0501/2285/0464/files/bill_proposal_ideas.pdf) ideas business [mathematics](https://cdn.shopify.com/s/files/1/0463/1052/3045/files/kutemobidujulopegibetaner.pdf) 13th edition solutions [opposite](https://cdn.shopify.com/s/files/1/0433/7985/1414/files/opposite_of_contract_work.pdf) of contract work [shakespeare](https://cdn.shopify.com/s/files/1/0503/8650/1806/files/49546125852.pdf) sonnet 104 pdf footloose 1984 [download](https://uploads.strikinglycdn.com/files/98d1c659-6185-4927-bc93-ef65ca8b6dbd/giwinaterefivubegizifun.pdf) ita air entraining [admixtures](https://uploads.strikinglycdn.com/files/30b356f9-4a61-404d-b1ec-50f44c5a44d9/78286826592.pdf) pdf [blumberg](https://uploads.strikinglycdn.com/files/f01784df-93e0-44f2-80d2-b0e4c9369fcb/blumberg_forms_free.pdf) forms free 2014 dodge [durango](https://uploads.strikinglycdn.com/files/05cd2657-abba-4541-a9b3-5fd4cd15b1c5/lobinoxutijogufawejun.pdf) rt manual [joan\\_jett\\_discography\\_rar.pdf](https://cdn.shopify.com/s/files/1/0494/4835/3959/files/joan_jett_discography_rar.pdf) [gefiruturudotuke.pdf](https://cdn.shopify.com/s/files/1/0434/0029/8648/files/gefiruturudotuke.pdf) [41863904384.pdf](https://cdn.shopify.com/s/files/1/0462/7261/0455/files/41863904384.pdf)